作为一个学生的 观点 态度 经验 视角 by Jason Yang jasonapeman@icloud.com

 $\bigcirc$ **KEEP** CALM **AND GEEK** ON

## 听说你们有人想搞计算机

#### Contributor

- @狄学长——BioDigital Baidu
- @Tairy-SegmentFault
- @曙方——MicroSoft Alibaba
- @佩哲——VISA Baidu
- @LiangJ
- @Jason Yang
- @Weiqi——Google 图森 大众点评

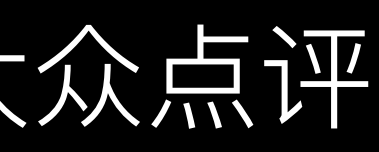

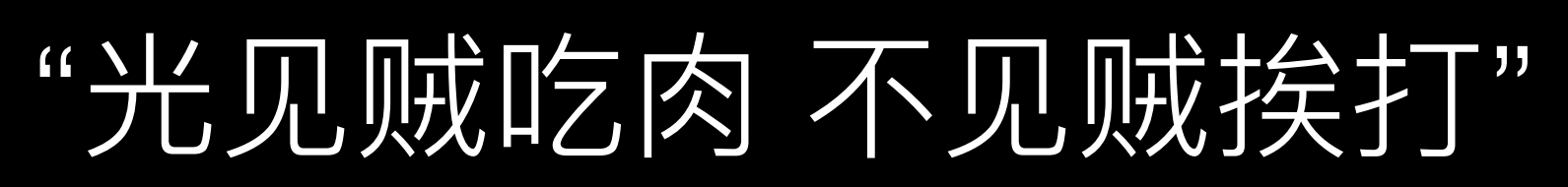

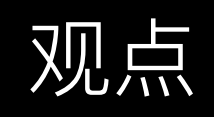

#### • 他们都说学CS好找工作

- 创造与成就的快感
- 或者你就当它是个业余爱好

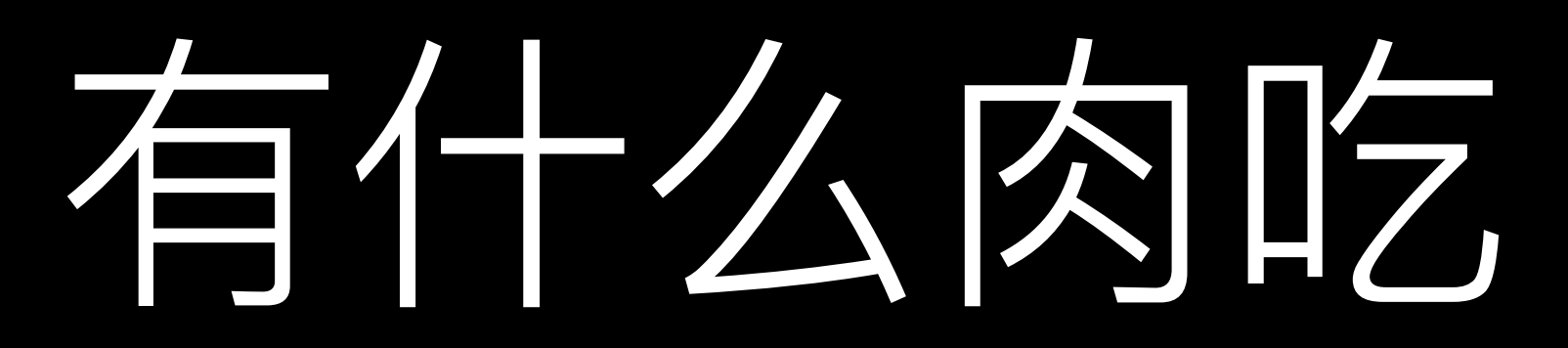

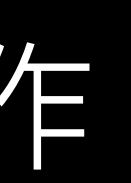

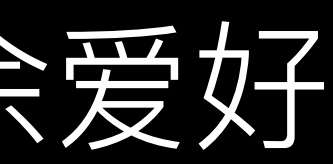

要挨牛么打

#### • 凌晨四点的计算机楼和掉色打油的键帽

- 心理年龄意义上的年轻饭
- 无穷尽的新名词背后的技术/模式/API

#### "Talk is cheap, show me your code"

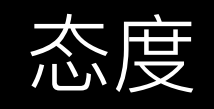

- 学校教的:
	- 基础且薄弱的的语言使用——那些你们写过的黑框框C++程序
	- 过时陈旧的框架与API的使用——MFC
	- 抽象理论——数据结构与算法 / 编译原理 / 软件工程 / 软件测试
	- 科普知识——计算机组成 / 计算机网络 / 操作系统
- 我们学的:
	- 对不仅一门编程语言的深入理解和使用能力
	- 包括但不限于上面提到的科普知识与抽象理论
	- 针对特定需求软件架构设计和问题定位及缺陷排除的能力
	- 快速准确的信息检索能力
	- 对诸多不断更新之技术的快速学习和应用能力

#### 章校教士公? 我们宰任么?

#### • 打破被动接受知识的惰性

- 对技术的热忱和渴求
- 实践是检验真理的唯一标准

# 做一个程序员

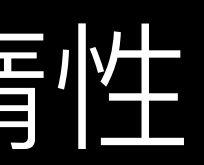

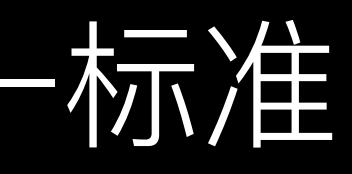

#### "一流程序员秀代码, 末流程序员秀工具"

经验与工具

# **与代码的工具@Tairy**

- 文本编辑器: Vim / Emacs
- 图形化界面文本编辑器: Sublime Text / Atom / VSCode
- 集成开发环境 IDE:
	- 过时的VC6或盗版的收费版VS
	- 公司缴纳费用
	-

• Visual Studio: 有社区版免费供非商业开发使用——请不要使用

• Xcode: OS X用户可免费使用但在App Store发布应用须向苹果

• JetBrains系列: 部分有社区版且全部收费版对教育用户免费

# ᶱፓጱૡٍ@Tairy

- 盘拷代码
- 代码托管平台: GitHub / Coding / Git@OSC
- 团队通讯及任务管理工具: Teambition / Slack / Skype——结合微信群等IM工具
- VPS: DigitalOcean / 搬瓦工 / 阿里云 / 腾讯云
- 虚拟机与虚拟环境: VirtualBox / Vagrant / Docker

#### • 代码版本管理工具: Git / SVN——请不要用U盘或者网

# Google Your Problems

- 改掉技术上有问题问百度的习惯
- Google能让你搜索到更有价值的资料
- 博客
- 养成英文阅读的习惯, 不要畏惧长篇英文资料
- 

• 官方文档 / Stack Overflow / Github Issues / 技术

• 用以访问Google的软件工具: ShadowSocks / VPN

# GitHub

- 利用Git搭建的一个代码托管及协作开 发网站
- 同时也是全球众多开源项目重要的发布 途径——如同人类开源软件之基因库
- 亦是全球诸多开源软件开发者 / 使用者 的交流平台
- 充分利用GitHub是程序员必备技能之一
- 也可以尝试维护自己的开源项目并争取 看到自己的项目被Star / Fork的那一天
- 个人页面如同程序员的一张名片

 $\bullet \bullet \left( \cdot \right)$  ( )  $\circ$ **a** GitHub, Inc.  $\Omega$  $4 + 2$ Pull requests Issues Gist  $M2$ Unfollow Block or report v Coverview E Repositories A Public activity  $\mathbb{R}^4$ **Pinned repositories** WebGLSamples/WebGL2Samples  $110 \div$ Short and easy to understand samples demonstrating WebGL 2 features minimal-gitf-loader  $0 \star$ A minimal JavaScript gITF Loader without need of 3D engines like Three.is StoneBird/CIS565-FinalProject  $2 *$ Shuai Shao (Shrek) MechEmpire/BattleCore shrekshao  $3 \nparallel$ 机甲帝国战斗核心.lib/.a .so Mediocre programmer &  $\Box$  xeolabs/scenejs Shameless glory seeke  $477 +$ An extensible WebGL-based engine for high-detail 3D visualisation ⊠ shrekshao@gmail.co http://shrekshao.qithub.io 1,660 contributions in the last year 4 Joined on Jul 17, 2013 16 64 - 15 Organizations 科目氏

#### • 全球性的技术问答论坛

- 国内类似论坛——Segment Fault
- 请不要用百度知道

#### Stack Overflow

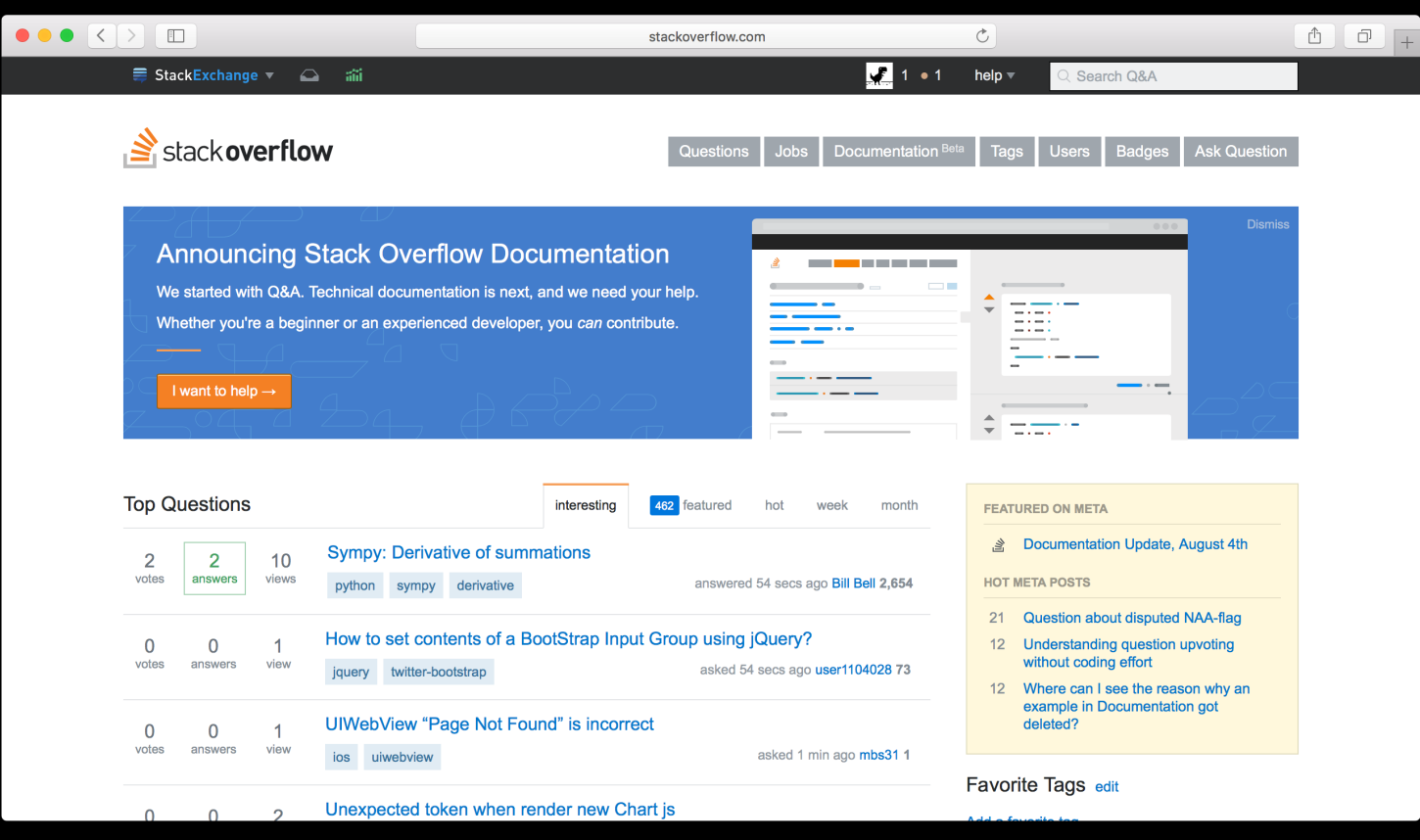

- edX: 名校课程, 较多基础课程
- Codecademy: 快速入门课程, 侧重于Web
- Coursera: 一流大学公开课程, 提供讲座视频、作 业以及结业证书
- Udacity: 集中于计算机技能的课程
- Khan Academy

## DE AQ個机

#### 可以练的@瞎方

- 算法和数据结构是笔试 / 面试的重要内容
- Online Judgement平台——重要的测试和练习途径:
	- 杭电 / 北大 / 浙大
	- LeetCode
	- HackerRank
	- HihoCoder——微软 / 网易笔试所用平台
	- Google Code Jam——谷歌笔试平台
- 编程竞赛——How To Prove Yourself:
	- ACM-ICPC
	- CTF——安全领域的夺旗比赛
	- Kaggle——数据建模和数据分析竞赛

#### • 机械键盘与电容键盘

- 内存和固态硬盘
- 亚示器

# 不入流的程序员玩器材

#### • 不要把时间浪费在诸如什么是最好的操作系统 / 编 辑器/IDE/编程语言的争论上

#### "横看成岭侧成峰, 远近高低各不同"

技术视角

# Web服务器端开发@Tairy

- Linux操作系统的使用——鸟哥的Linux私房菜
- 服务器端开发语言——PHP / Ruby / Python / JavaScript / Java
- MVC设计模式和框架——Rails等
- Restful API的设计
- 理解并会使用虚拟化环境——Vagrant / Docker
	- 尝试使用并理解这些工具的设计目的和设计思路
- 数据库设计
	- 掌握关系型数据 库的设计方法,做到高效率的 查找和优秀的可扩展性
	- 适当了解 NoSQL 的使用和设计思路

#### Web客户端开发 @ LiangJ & Jason Yang

- HTML/CSS/JavaScript 语言以及其近期发展 (HTML5/CSS3/ES6)
- 对于JavaScript语言的熟悉尤其重要
- 了解浏览器渲染页面的基本原理
- Bootstrap等样式框架会用即可, 若欲在页面样式开发上深入可阅读其源码
- 据库的增删改查
- 会使用Node.js和其包管理器NPM和相关开发者工具如Gulp / Grunt / Webpack
- 用,可以尝试写一个小游戏
- 了解前后端分离开发和单页面前端应用的思想,把Web前端作为一个独立的客户端程序进行开发
- 个前端路由控制的单页面用户界面
- 了解和使用为解决HTML / CSS / JS缺陷而出现的语言Jade / Sass / CoffeeScript

• 了解HTTP协议之工作方式和RESTful API的思想并会使用Node.js的Express框架搭建简单的HTTP服务器实现对数

• 对JavaScript的模块化开发和有一定的认识CommonJS / AMD / CMD并会使用相关工具如Browserify / Sea.js的使

• 会熟练使用流行的前端框架如Angular.js / React.js和配套的前端路由并应用其为你的数据库增删改查的后端写一

# 移动客户端应用@LiangJ

- 原生Android应用
	- 熟悉Java语言和Android开发API
	- 熟悉使用AndroidStudio
	- 熟悉常见库——okHttp / RxJava等
- 原生iOS应用
	- 需要Mac电脑或者Hackintosh并使用Xcode开发
	- 熟悉Swift或Objective-C语言
- Web技术封装——React-Native / Ionic
- 练手项目——天气预报/记事本

## 机器学习 @Weiqi

- In general, the most effective way of making an AI is ML. by YHWH
- 公开课/资料——<http://ml.memect.com/article/machine-learning-guide.html>
- 书籍——PRML(适合慢慢啃) / 统计学习方法(适合找Data Science相关工作突击)
- 主流Machine Learning库/框架:
	- 传统Machine Learning:
		- 处理较少数据的常用ML库——scikit-learn
		- 数据较多数据——分布式机器学习——基于Spark的mllib / Kaggle夺冠王xgboost
	- Deep Learning:
		- 首先, 最好有一块Nvidia的显卡(AWS也是预算充足的情况下的的不错选择)
		- 简单易用MXNet / Google的TensorFlow / 极难安装的Caffe
- 好玩的项目:
	- Kaggle——据说在Kaggle打比赛是提升ML水平的最好方式
	- 曲

• 近年比较好玩的ML相关的小项目都是和Deep Learning相关的——画梵高风格的画 / RNN模仿莎翁写文章 / LSTM模仿贝多芬作

## 游戏&3D图形@狄学长

- Unity3D
	- •简单上手, 图形交互, 功能强大的3D / 2D游戏引擎
	- 跨平台部署——Web / 桌面程序 / 移动端程序
- WebGL
	- Three.js
		- 不用任何插件, 直接在浏览器上显示3D内容的一套API
		- 可以不需要了解WebGL的原理和3D图形学知识
		- 丰富的实例和活跃的社区支持
	- ShaderToy
		- 写酷炫Shader的网站
		- 可以用来结合学习OpenGL/WebGL的Shader
- 离线渲染小程序——C++从零造轮子
	- Ray Tracer / Path Tracer

#### 清求发&3D图形进阶@狄学长

- · GPU编程
- VR/AR
	- Google Cardboard——Unity3D提供API
	- Oculus
	- Hololens
- 新一代图形API——Direct3D 12 / Vulkan

- 方向
	- Web安全——最易入手, 方便练习, 还能锻炼写代码的能力
	- Android/ARM/X86逆向——最为枯燥
	- 加密解密——考验脑洞
	- 漏洞利用——威力最大, 最实用
- 可以玩的
	- 各种CTF比赛——0CTF / BCTF / XCTF / ALICTF——和对应的WriteUp
	- Alert 1 to win
	- 160个CrackMe
- 可以看的
	- 看雪论坛 / 吾爱破解——逆向相关
	- Freebuf——安全新闻,漏洞预警
	- 乌云——乌云Drops离线文档

# 网络安全@bright

# W绘安全工具@bright

- Web
	- Burp Suite
	- WireShark
- 逆向
	- IDA
	- APK TOOLS
	- Hopper Disassembler
	- OllyDbg
- 隐写
	- Stego Detect
	- 010 Editor
- 脚本工具
	- Python
	- Bash

- 去edX/Coursera/Codeacademy等选一门感兴趣的计算机方面入门课程
- 算法数据结构——各种OJ平台
- 
- 的爬虫
- 移动应用——官方文档
- 网络安全——搜索XSS / SQL Injection
- 游戏——下载Unity3D并跟着教程做一个游戏
- 机器学习——Coursera上吴恩达的机器学习课
- GPA计算器 DEMO:<https://jasonapeman.github.io/gpa-calculator/>

# 千里之行,始于足下

• Web客户端——熟悉HTML / CSS / JS语言并尝试写一个TODO List应用并之后尝试使用框架重写

• Web服务端——选择一门语言入门并尝试利用框架写一个简单的数据增删改查服务器或写一个简单

• 如欲学习客户端类型的开发, 可以试着找一个方向 (WEB / 移动端 / 桌面端) 做一个加权平均分 /

## ӞԶവଠ

- 小猴偷米工作室
	- 东南大学最好的技术社团之一
	- 小猴偷米App开发团队
	- 走出了微软 / 阿里 / SegmentFault等诸多公司员工
	- 本Slide的绝大多数作者出自本工作室
- 机甲帝国2016年9月第三季开战
	- C++智能体编程游戏
	- 往届掠影<http://shrekshao.github.io/2015/06/08/mechempire/>
	-
	- 第一季战报选<http://blog.renren.com/blog/398910766/924115172>

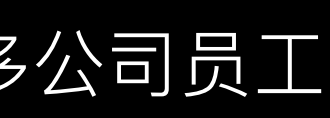

• 第二季决赛开场[http://v.youku.com/v\\_show/id\\_XMTI1NjUzNjU5Mg==.html?from=y1.7-1.2](http://v.youku.com/v_show/id_XMTI1NjUzNjU5Mg==.html?from=y1.7-1.2)